# **UNIX Useful Commands - Part 1**

**By Dinesh on Jan 22, 2016**

## **1). Find whether OS is 64/32 Bit Kernel in UNIX**

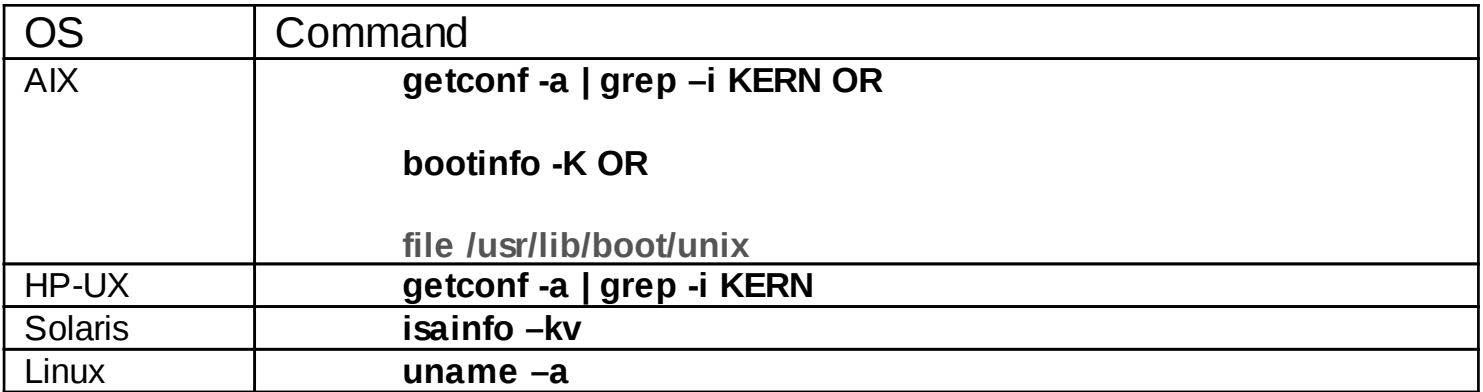

## **2).Find Free Physical Memory in UNIX**

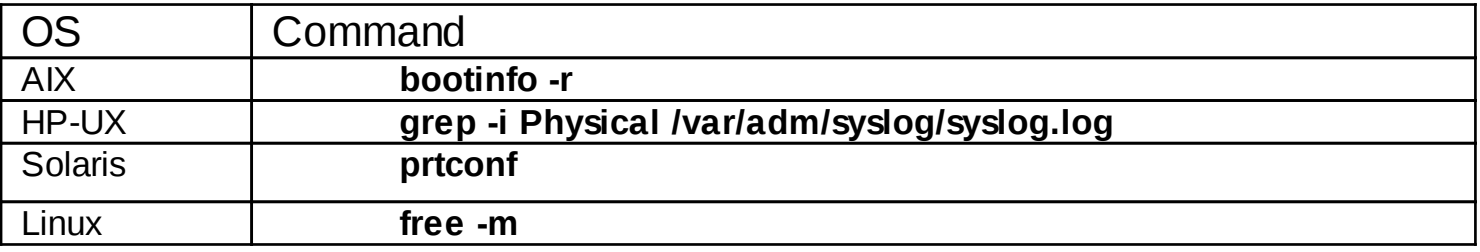

## **3).Find CPU details in UNIX**

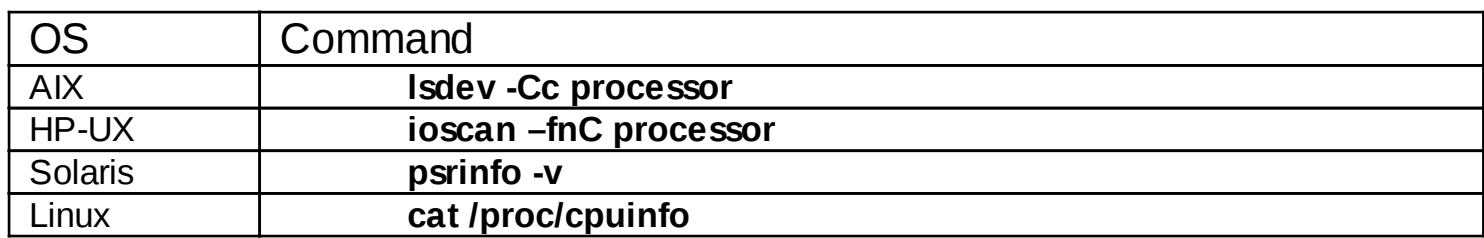

# 4).Find SWAP Size details in UNIX

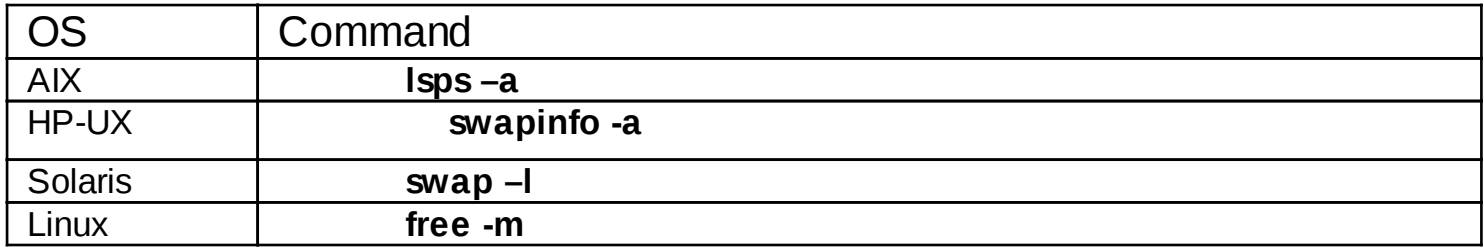